# Cheatography

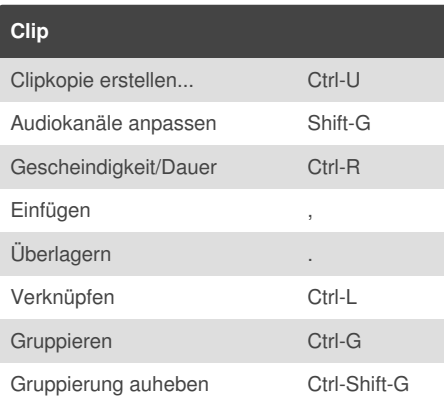

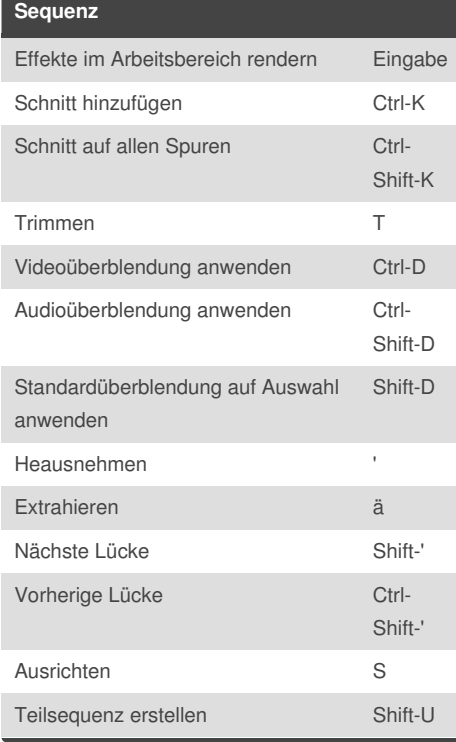

## Adobe Premiere Pro CC Keyboard Shortcuts by [Gaston](http://www.cheatography.com/gaston/) via [cheatography.com/24027/cs/5437/](http://www.cheatography.com/gaston/cheat-sheets/adobe-premiere-pro-cc)

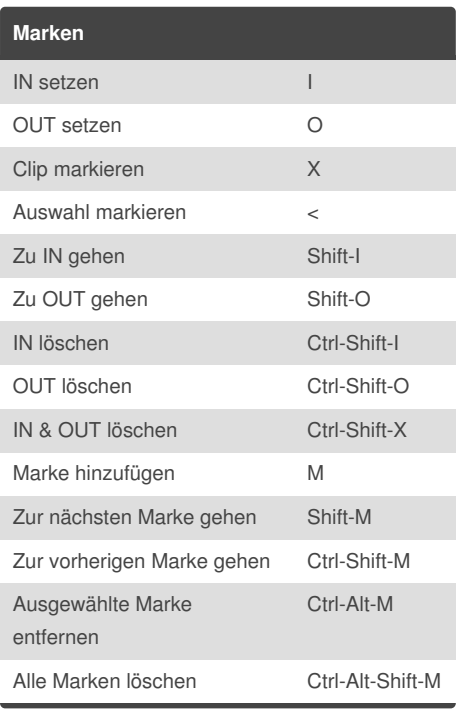

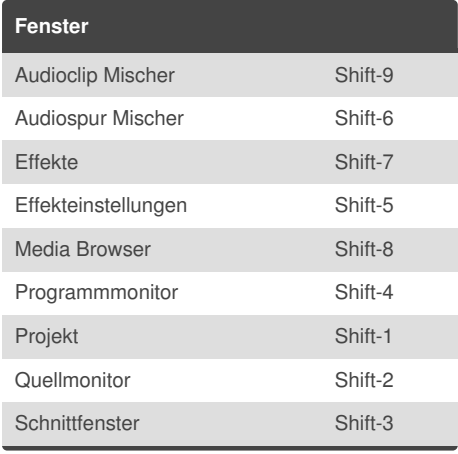

# **Verschiedenes** Abspielen/Stopp LEER

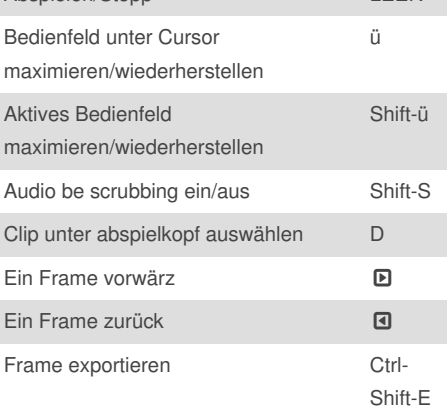

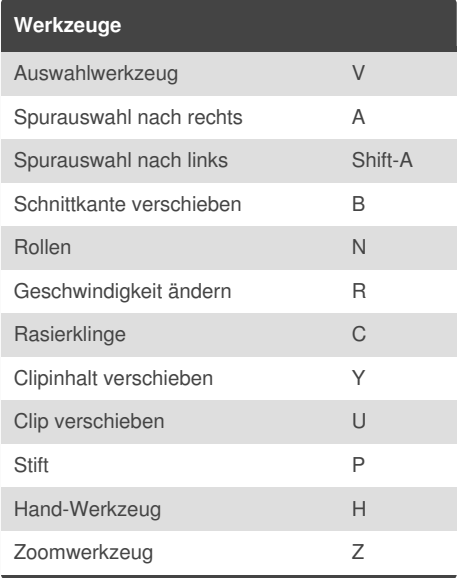

### By **Gaston**

[cheatography.com/gaston/](http://www.cheatography.com/gaston/)

#### Not published yet.

Last updated 17th October, 2015. Page 1 of 1.

### Sponsored by **Readability-Score.com**

Measure your website readability! <https://readability-score.com>